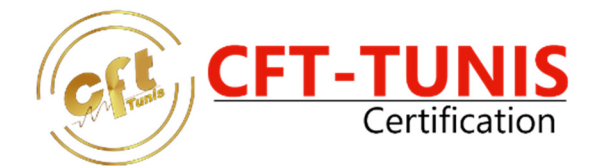

# **Offre Cursus Métier MOS (Microsoft Office Specialist)**

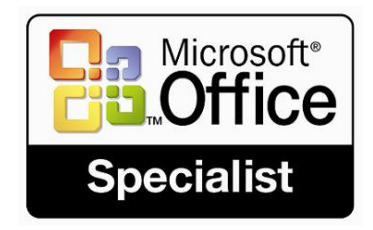

### **Présentation Générale :**

Démontrez votre expertise. La certification MICROSOFT OFFICE est un examen qui vous permet d'obtenir une certification valorisante et reconnue par Microsoft® sur les applications Microsoft Office : Word, Excel, Access, Powerpoint, Outlook. Cette certification garantit votre niveau de compétence sur ces applications.

Elle favorisera l'évolution de votre carrière professionnelle car elle prouve que vous savez exploiter entièrement les fonctionnalités des applications Microsoft Office et offrir ainsi un niveau de productivité élevé à votre employeur.

De plus en plus de sociétés requièrent de leurs employés une maîtrise des logiciels de type Microsoft Office.

#### **Public Visé :**

- Technicien Informatique confirmé

# Centre de Test de Certification officiel

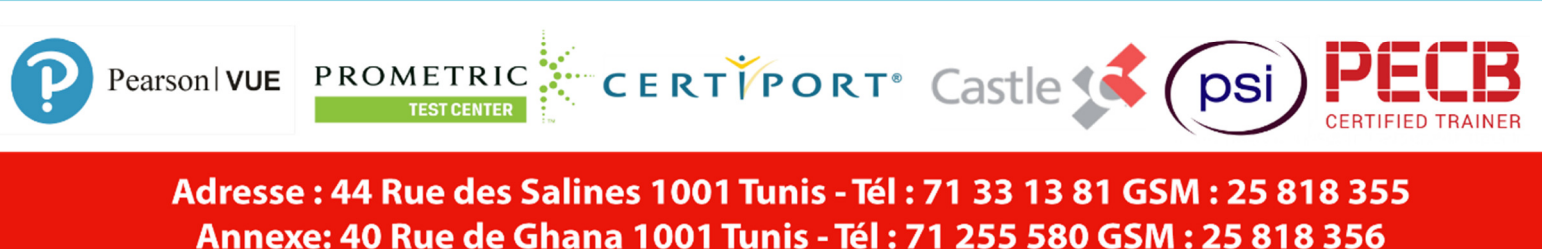

Web: www.cfttunis.com.tn - Mail: formation@cfttunis.com.tn

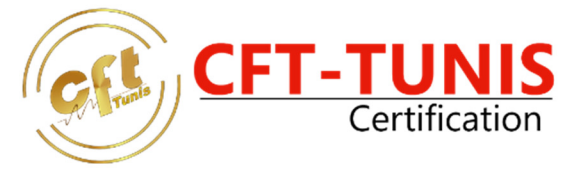

## **Objectifs :**

Les certifications Microsoft Office Specialist vous aident à vous faire reconnaître comme professionnel de l'informatique, et toute certification commence par un examen. Que vous soyez nouveau en informatique, en train de changer de travail ou un administrateur système chevronné, obtenir une certification Microsoft prouve à vos clients, à votre employeur et à vos collègues que vous développez vos compétences et que vous êtes prêt à relever de nouveaux défis. Apprenez-en plus sur les examens de certification Microsoft, et commencez votre voyage vers une carrière plus intéressante dans l'informatique.

### **Certification :**

**Les candidats à cette certification doivent réussir huit examen MOS (77-881,77-887,77-882,77- 888,77-883,77-884,77-885 et 77-886)** 

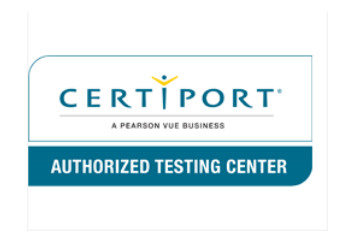

### **Déroulement du cycle :**

Pour des raisons d'efficacité pédagogique, il est fortement recommandé de suivre les modules dans l'ordre présenté sur ce programme en Classe et à Distance.

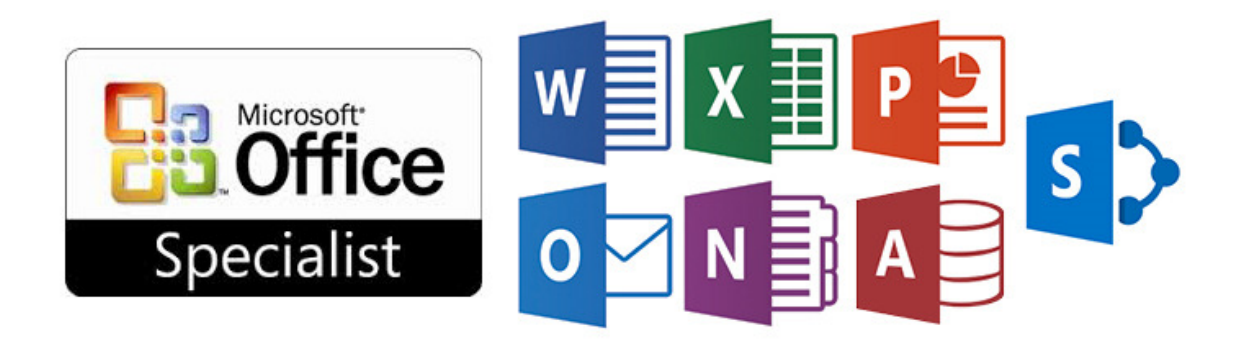

# Centre de Test de Certification officiel

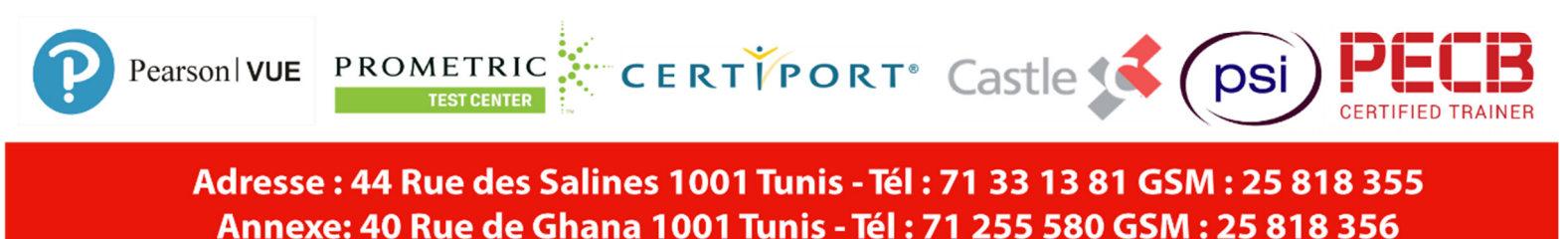

Web: www.cfttunis.com.tn - Mail: formation@cfttunis.com.tn

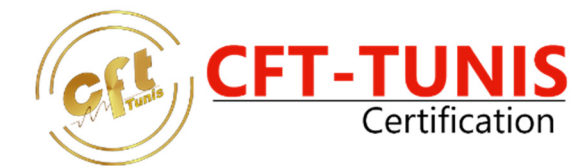

### **Programme de Formation :**

**Word® 2013, 2016** 

Passer plus de temps à écrire, moins de temps à formater, grâce à la fonction Ruban d'Office Word 2010/2013.

Réduire la taille des fichiers et améliorer la conservation des documents. Relier des documents à des informations professionnelles.

## **Excel® 2013, 2016**

Explorer d'importantes quantités de données, avec un plus grand nombre de lignes, de colonnes et de nouvelles fonctions.

Créer, formater et développer des tableaux avec les nouvelles améliorations d'Excel. Utiliser le partage des outils graphiques avec les versions 2010 et 2013 d'Excel, Word et PowerPoint.

## **PowerPoint® 2013, 2016**

Ajouter des graphiques de qualité designer SmartArt. Utiliser de nouveaux thèmes, mises en page, styles, tableaux et graphiques. Partager des informations et collaborer avec des utilisateurs d'autres systèmes d'exploitation.

# **Outlook® 2013, 2016**

Rechercher instantanément toutes les informations. Gérer facilement les informations et les priorités quotidiennes. Communiquer aisément et efficacement.

## **Access® 2013, 2016**

Démarrer rapidement avec des applications de suivi préinstallées. Terminer des tâches plus rapidement avec la nouvelle interface utilisateur. Partager efficacement des informations suivies.

# Centre de Test de Certification officiel

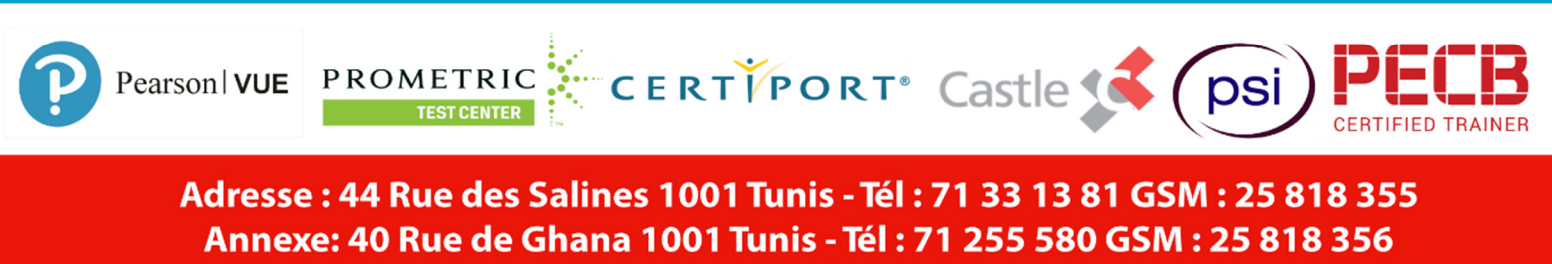

Web: www.cfttunis.com.tn - Mail: formation@cfttunis.com.tn